#### Kris Gybels

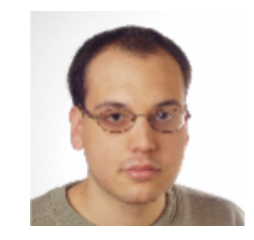

Roel Wuyts

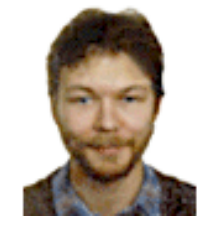

#### Maja D'Hondt

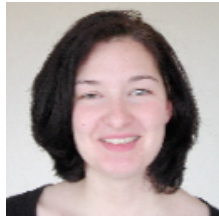

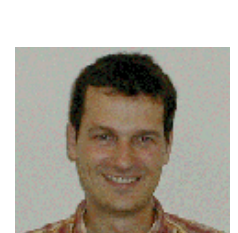

#### Stéphane Ducasse

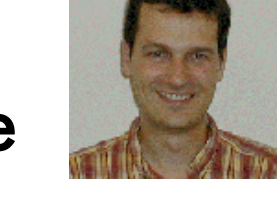

#### ESUG 2005 Inter-Language Reflection

Brussels

### Executive Summary

#### Inter-Language Reflection = Linguistic Symbiosis  $+$ **Reflection**

#### SOUL « Smalltalk Agora « Java

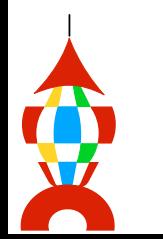

### Meta-Programming: A Review

#### Programming Tools ▾ Meta Programming = "Programs about programs"

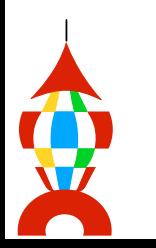

### Different Base and Meta Languages

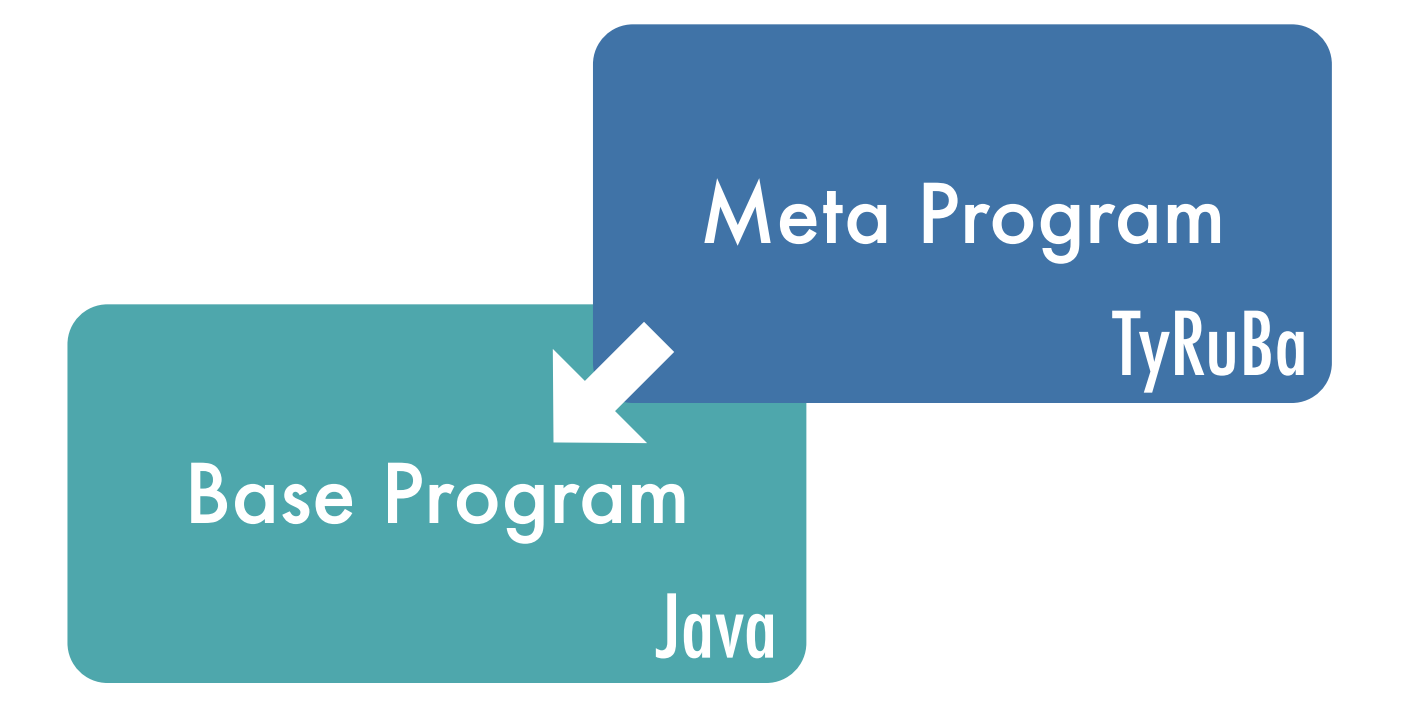

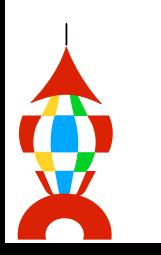

# No Causal Connection

class Leaf extends Node { void accept(Visitor v) { v.visitLeaf(this); }

class Visitor { void visitLeaf(Leaf l); void visitBranch(Branch b); class(Leaf, Node). class(Branch, Node). class(Visitor, Object). method(Leaf,accept, ...). method(Node,visitLeaf, ...).

doubleDispatch(Class,Method) : visitor(Class) :-

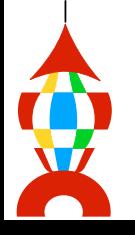

}

}

### **Reflection**

#### MyOwnClass class>>compile: ... MyOwnClass class>>selectors ...

MyOwnClass>>makeNewMethod: unarySelector MyOwnClass compile: unarySelector asString ^ MyOwnClass selectors size

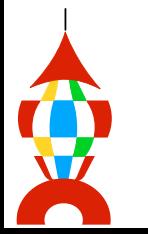

### Introducing Inter-Language Reflection

Multi-Paradigm Meta Programming

Different Languages No Causal Connection

TyRuBa ↔ Java

#### **Reflection**

### Single Language Causal Connection

**Smalltalk** 

Inter-Language Reflection

Different Languages Causal Connection

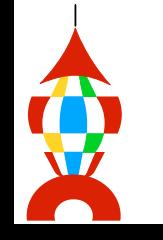

### SOUL

8

MyOwnClass class(?c) if

 var(?c), member(?c, [ Class allInstances ]). class(?c) if nonvar(?c) [ ?c isKindOf: Class ]

sends(?c, ?rec, ?sends) if class(?c), method(?c, ?m), sendsTo(?m, ?rec, ?sends).

generateEmptyMethod(?class, ?name) if emptyMethodSource(?name, ?source), [(?class compile: ?source) = nil]

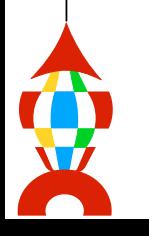

# Understanding Inter-Language Reflection?

#### Implementation

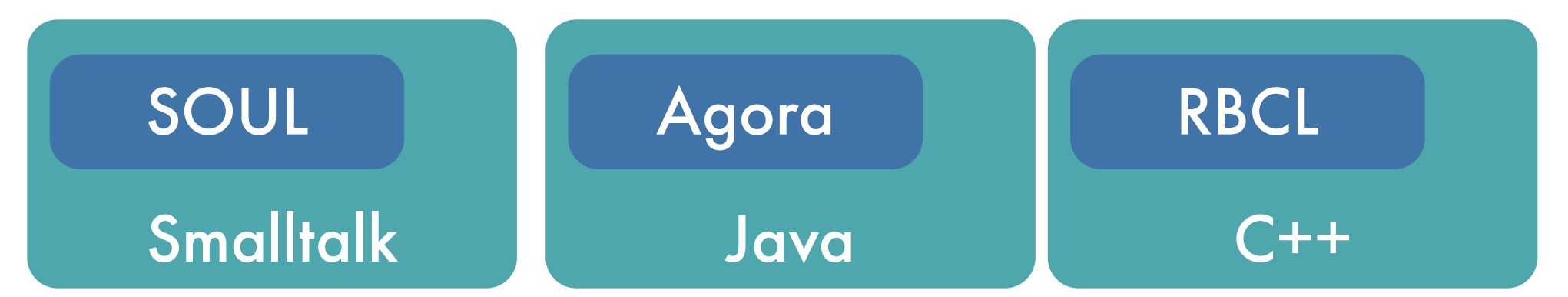

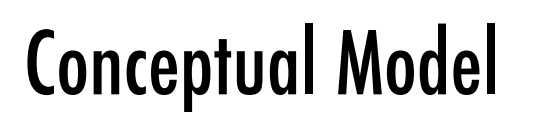

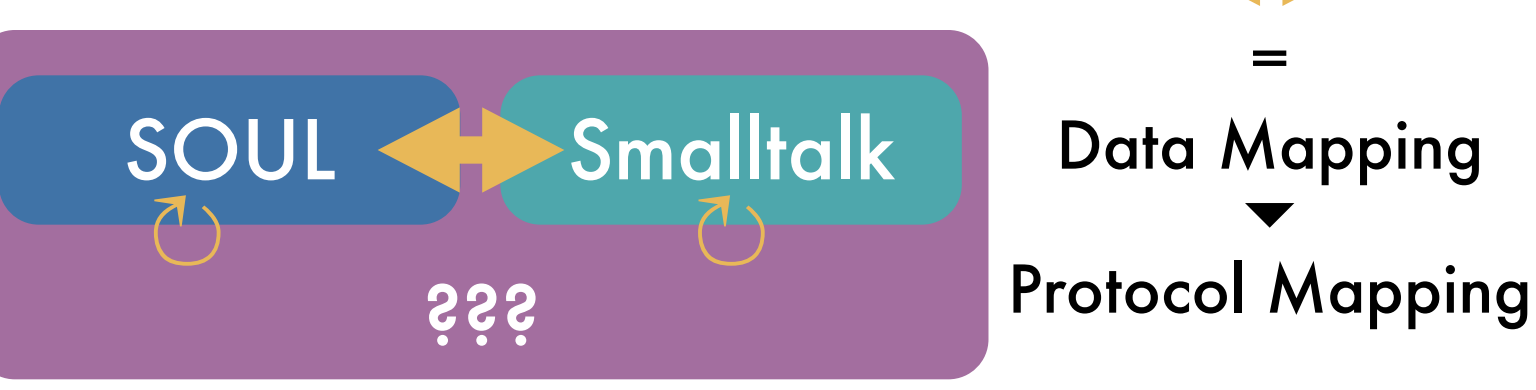

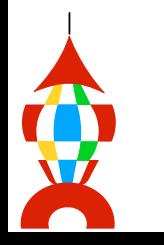

# Data Mapping in Agora: Example

frame VARIABLE: ("java.awt.Frame" JAVA) new;

ok VARIABLE: ("java.awt.Button" JAVA) newString: "OK";

frame addComponent: ok;

```
okListener VARIABLE: [
```
implements METHOD:

(1 ARRAY: ("java.awt.event.ActionListener" JAVA));

replaces METHOD:

```
 ("java.lang.Object" JAVA);
```
actionPerformedActionEvent: e METHOD: {

 ("java.lang.System" JAVA) out printlnString: "Button Pressed!"; frame setVisibleboolean: false

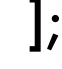

}

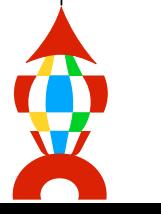

ok addActionListenerActionListener: okListener

## Data Mapping in SOUL

#### **business rules**

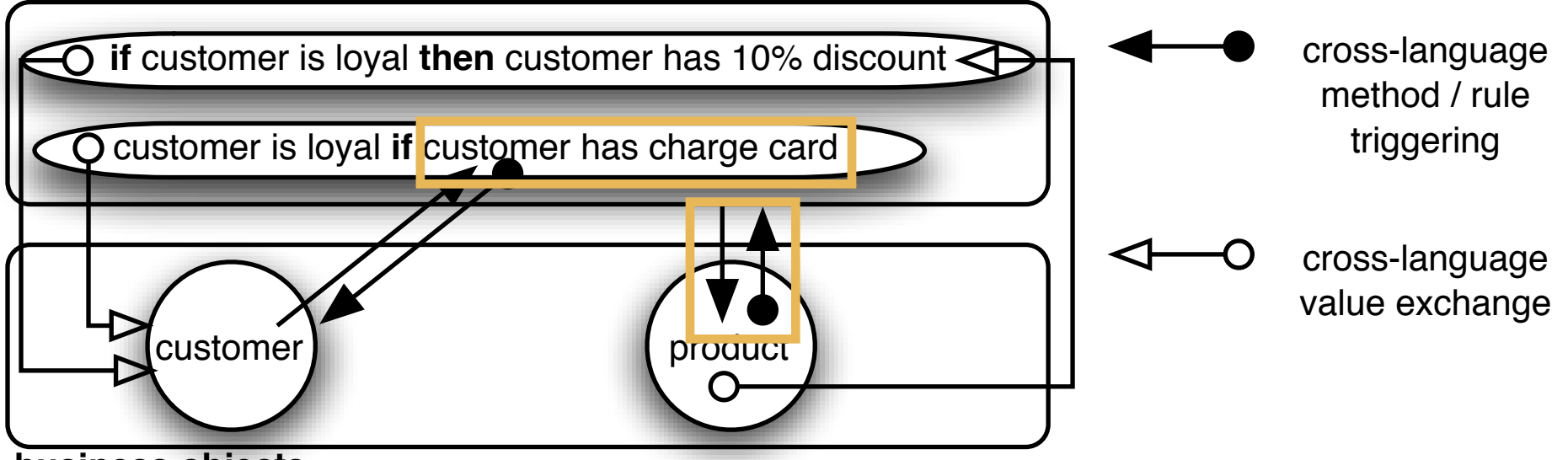

**business objects**

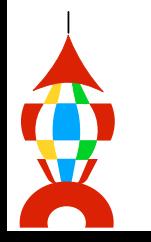

# Data Mapping in SOUL

Product>>priceFor: aC | discounts |

 discounts := (SOULEvaluator withArguments: (Array with:  $\#$ cu with:  $#p$ .

discount(?customer, ?product, 10) if loyal(?customer). discount(?customer, ?product, 15) if student(?customer), educationalProduct(?product).

loyal(?customer) if [ ?customer hasChargeCard ].

evaluate: 'discount<sub>educational</sub> Product(?product) if educationalProduct(?product) if equals(?sectionitems, [ Section education products ]), [ ?sectionitems includes: ?product ]

 valuesForVariable: #discount. ^ price \* (100 - discounts max) / 100

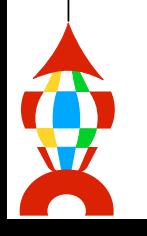

# Protocol Mappings

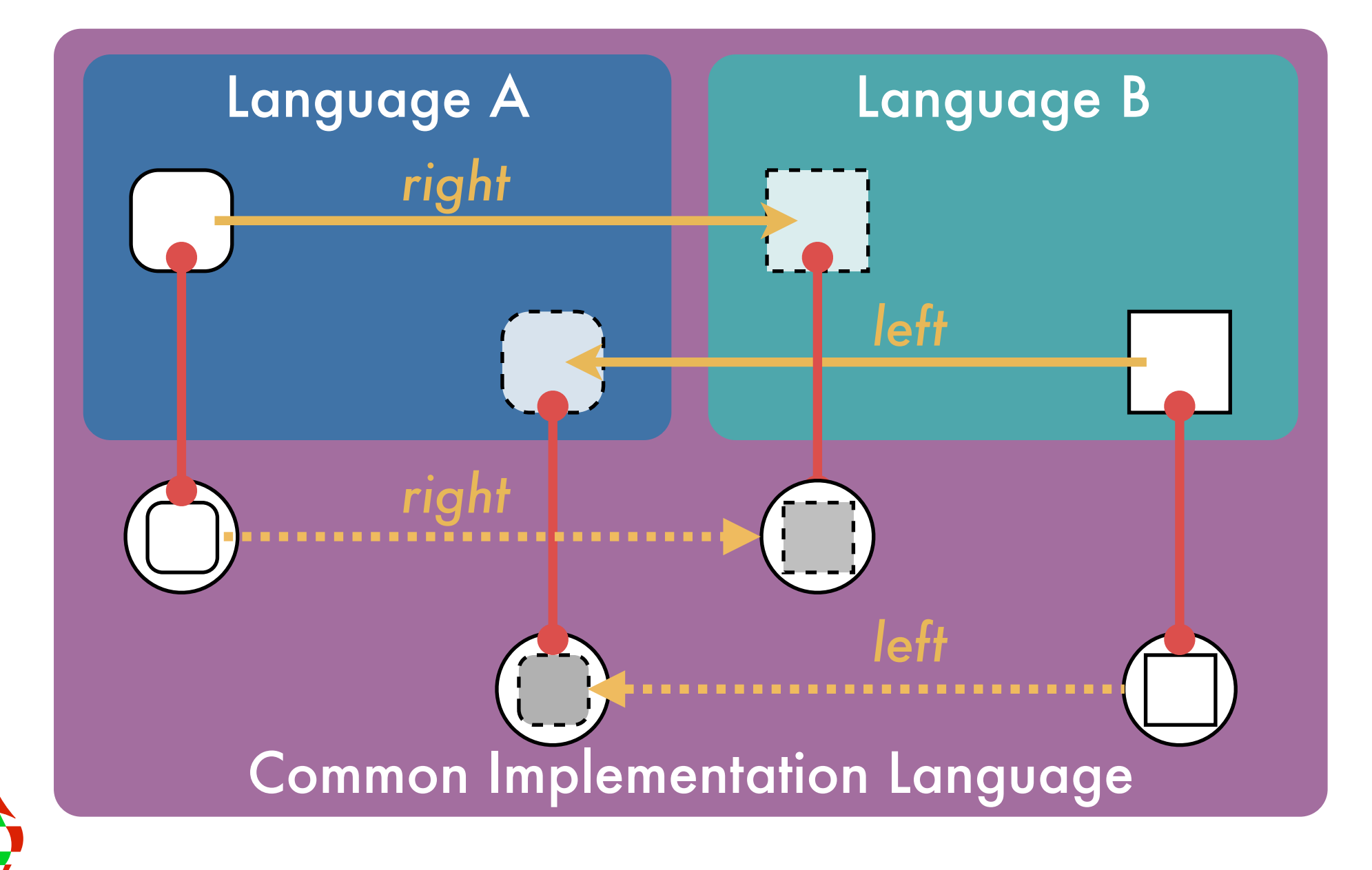

### Agora « Java

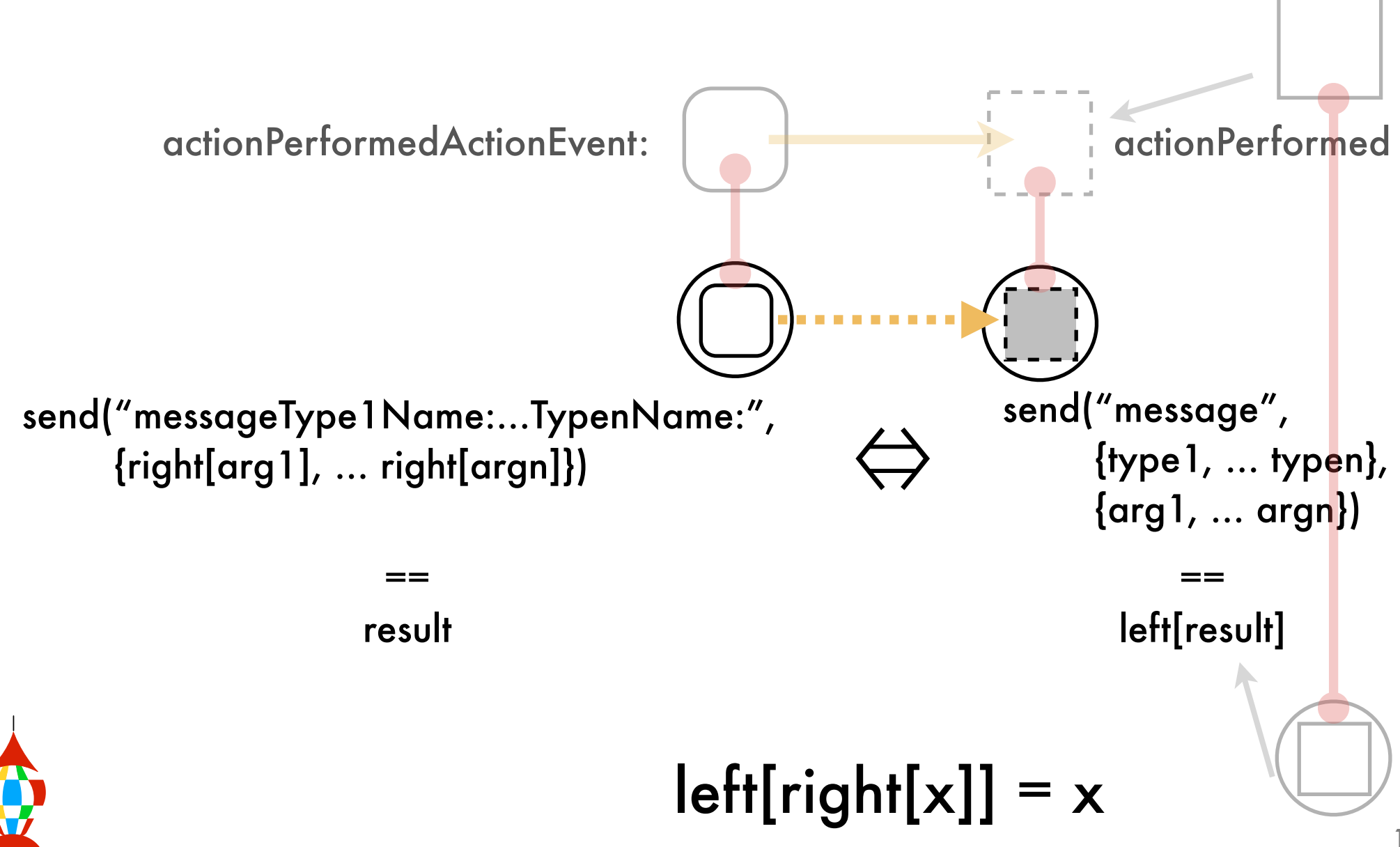

# SOUL « Smalltalk

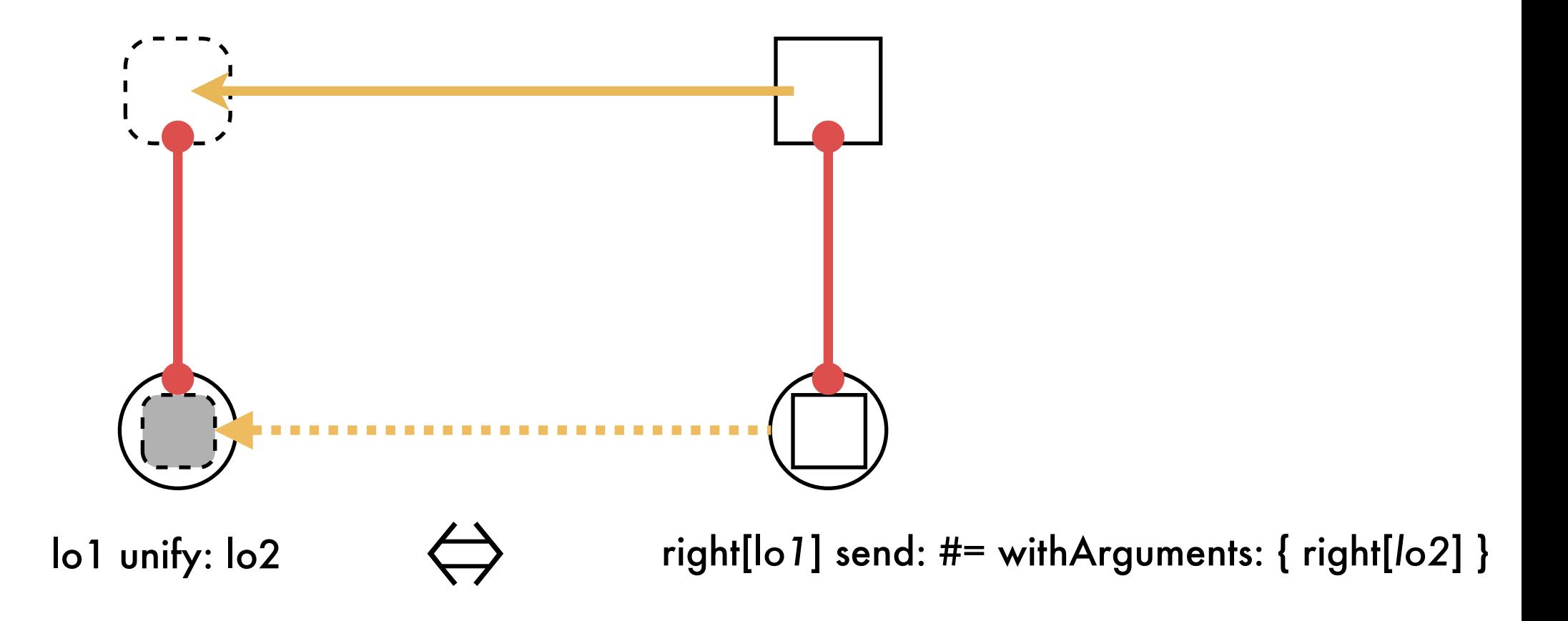

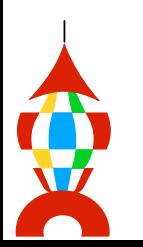

### Implementation Mapping

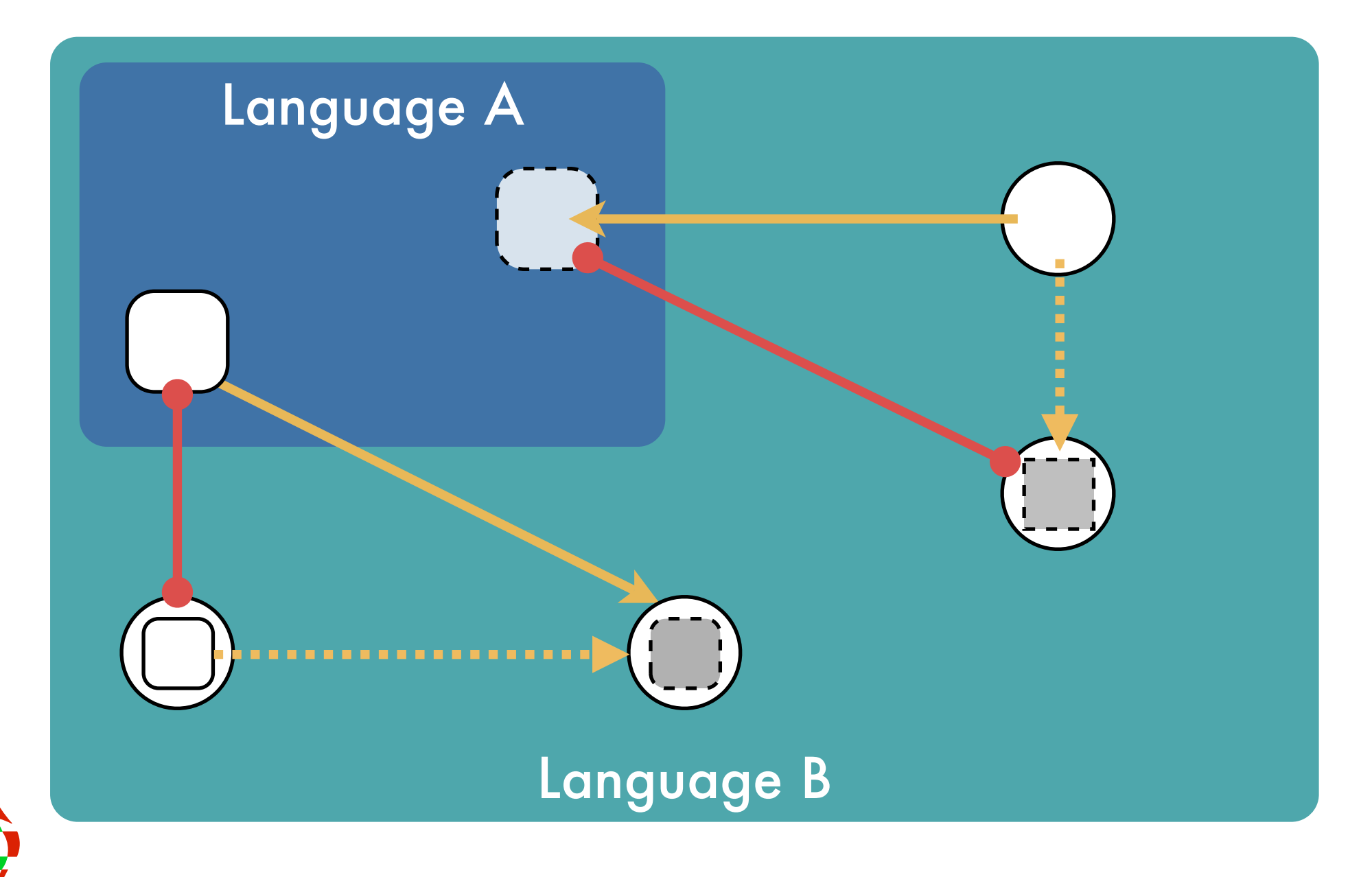

### Implementation Protocol Mapping

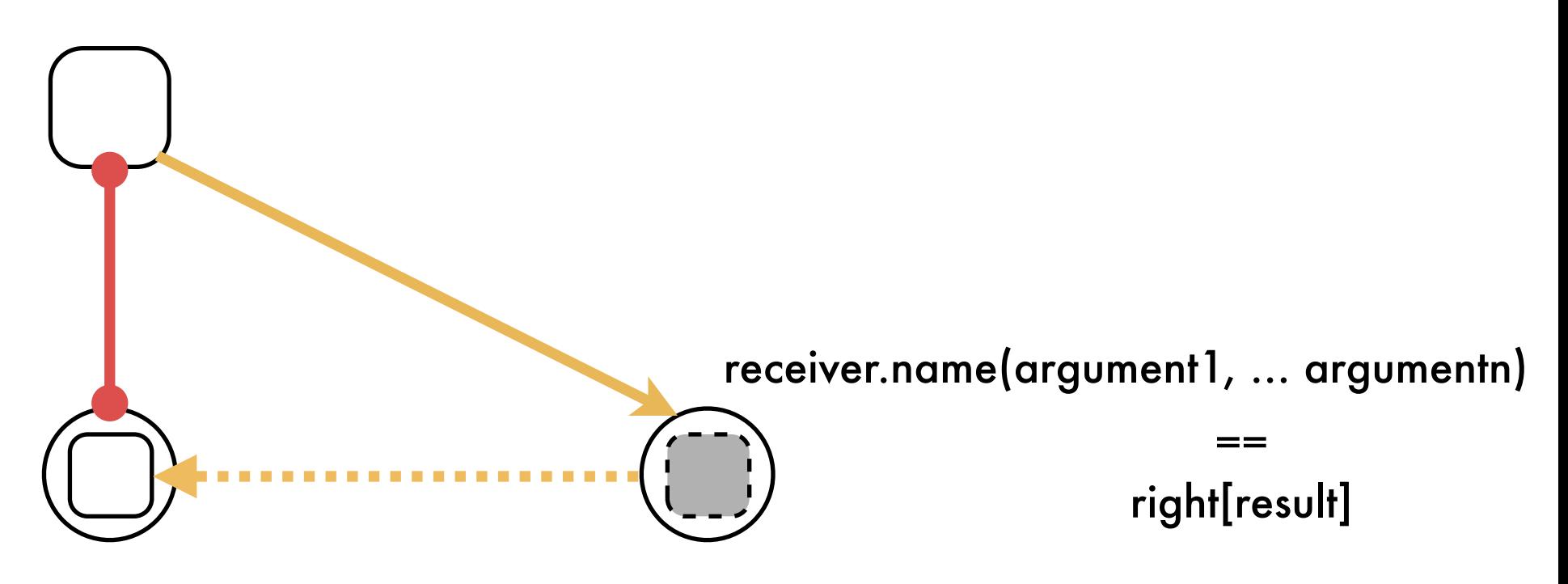

left[receiver].send("nameType1Name:…typenName", {left[argument1], …left[argumentn]})

result

==

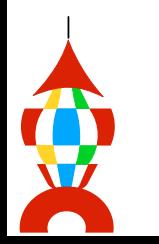

# **Conclusion**

#### Multi-Paradigm Meta Programming

#### Reflection

Inter-Language Reflection Different Languages **Causal Connection** 

Reflection + Linguistic Symbiosis

=

Data Mapping Protocol Mapping ▾

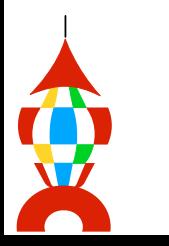

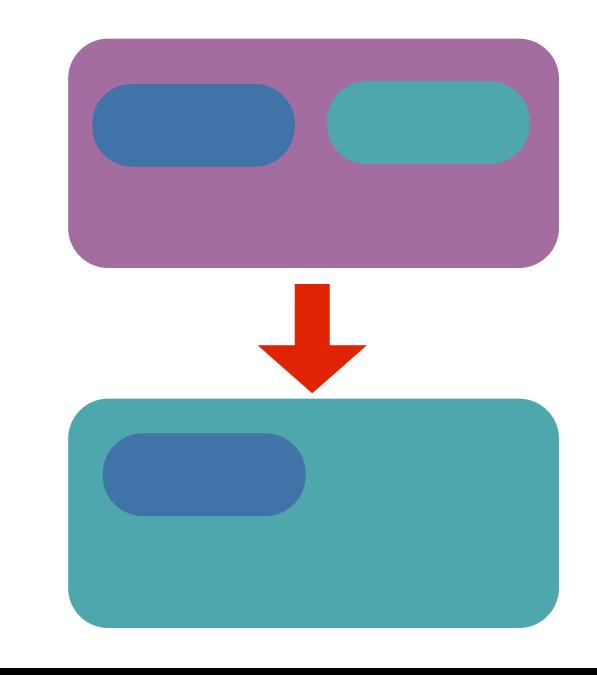